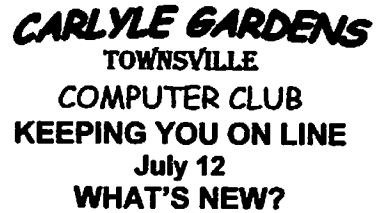

WHAT'S NEW?<br>Computers # 1 and #3 have been repaired and are now in position. They are both wireless enabled and so can be used to access the internet, by following the same directions as for the #2 computer. If you need instruction in the procedure, contact Kevin (130), Laurie (303) or Clive (240). Note that #3 does not have a Microsoft Office program, but does have the Open Office programs.

The new printer is also in place at #1 station. Being wireless enabled, it can be used to print from any one of the three main computers. HOWEVER, to do this requires that the Wi-Fi be turned on. To make it easier the default printers for #2 and #3 computers are those connected to them, that is. those on the respective desks. Summing up, to print from #1, use the Wi-Fi; from #2 and #3, simply go ahead and print as normal, unless you specifically want to use #1 printer, when you must turn on the Wi-Fi, and in addition, change your default printer setting on the computer. It may seem very complicated, but all will be made clear if you request initial instruction in their use.

Another innovation is the set of four dingle-dangles hanging from the ceiling in the Computer Centre. At the recent Workshops, with members bringing their own laptops (thank goodness), it became evident that there was a safety problem, with leads spread all over the floor. The Committee approached Leigh and in the twinkle of an eye, the problem was solved. If you do use one of the leads, do not pull down on it, since it may come loose from the ceiling.

## INFONITE

The June INFONITE was well attended and in the unfortunate absence of Guest Presenter Bob King, Laurie took over and excelled himself in his demonstration of SNAPFISH. Comments received have been all positive and thanks go to Laurie for the time and effort he put into his preparation for the night.

The next INFONITE is scheduled at 7 pm on Tuesday 24 July, as advertised, "Phone Night". Tod from Telstra will bring us up to date on modem phone technology and will probably be able to demonstrate, using hands-on procedures, just what is available to us. The usual shorts, raffle and supper will be part of the proceedings - bring your own mobile and questions.

## ANNUAL GENERAL MEETING

Notice is hereby given that the AGM of the Club will be held at 7 pm on Tuesday 28 August in the Conference Room. This is a significant occasion, where the reports of the Club's activities are presented and the Management Committee for 2012-13 is elected. We repeat that some of the present Committee have indicated that they will not be seeking re-election and will need to be replaced. Being a member of Committee does not require much effort or computer knowledge. What is required is just a little time, enthusiasm, dedication and an interest in helping fellow members to enjoy their computer-based experiences.

The timetable for events is as follows:

Meeting date - Tuesday 28 August

Notices of Motion to Secretary Kevin by 7 August

Nominations for Committee to Secretary Kevin by 14 August (form below, more on request) Importantly, President, Vice-President and Secretary are vacating their positions.

## WORKSHOPS 2012

Workshops 2012 is over, with comments being generally favourable. Thanks to those who participated and to the "buddies" from the Committee, Clive, Jock, Jennifer, Laurie and Don, with special thanks to Frank Ansell, who volunteered his services for practically every session.

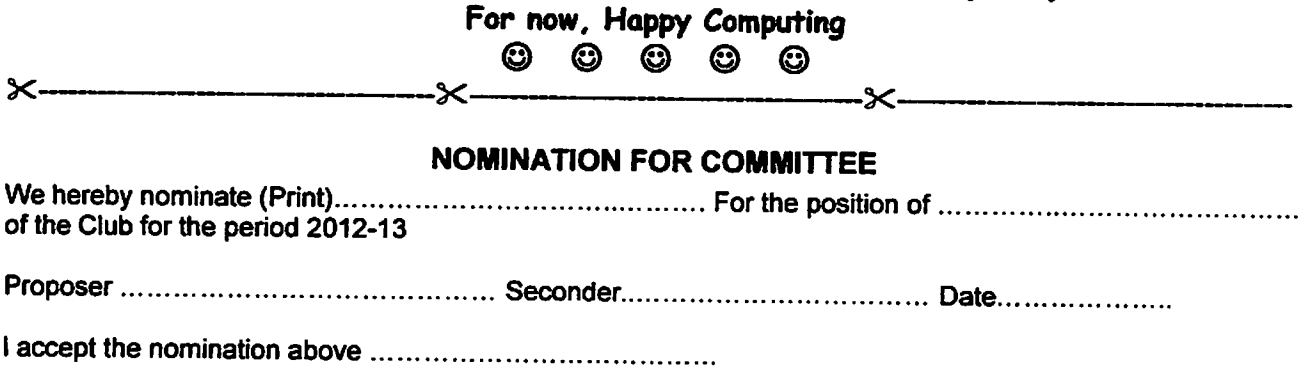